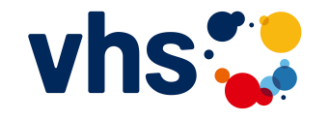

# **SELBSTLERNKURS**

# **Basiswissen Digcomp**

7 erste Schritte in die vhs-Praxis

# **WORKBOOK**

# **Inhaltsübersicht**

Dieser Selbstlernkurs besteht aus insgesamt sieben Videos. In diesem Workbook findest du zu jedem Video eine Zusammenfassung der Inhalte sowie die dazu gehörigen Reflexionsfragen.

Auch findest du hier Platz, um deine Gedanken und Impulse schriftlich festzuhalten.

**Video 1** Einführung in den Selbstlernkurs

**Video 2** Grundzüge der digitalen Welt

**Video 3** Überblick über zentrale digitale Kompetenzbereiche

#### **Video 4**

Kompetenzfeststellung für unterschiedliche Bedarfe

**Video 5** Digitale Kompetenzbereiche in Deinem Arbeitsbereich

**Video 6** Digitalisierung transparent für Teilnehmende machen

**Video 7** Digitalisierung und ich – Standortbestimmung und nächste Schritte

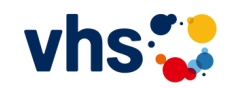

# **Einführung in den Selbstlernkurs**

**Video 1**

#### **WORUM GEHT ES?**

Digitalisierung ist in aller Munde. Egal ob du dich nur oberflächlich oder ganz intensiv mit dem Thema beschäftigst, es betrifft dich und dein alltägliches Leben an vielen Stellen.

Und da du an diesem Selbstlernkurs teilnimmst, hast du sogar noch eine weitere Schnittstelle zum Thema:

du bist im Kontext der Volkshochschulen tätig.

Du leitest Teilnehmende an und begleitest und berätst sie auf ihrem Lernweg. Und in dem Kontext denkst du über Onlineformate, digitale Kurselemente und die Einbindung der vhs.cloud in den Lernalltag nach.

In dieser Rolle brauchst du ein anderes Wissen über Digitalisierung als in deinem Alltagsleben. Denn du bist nicht nur Nutzer\*in der digitalen Welt, sondern auch Vermittler\*in. Du hast einen konkreten Auftrag und benötigst entsprechende Kompetenzen, um diesem Auftrag auch gerecht werden zu können.

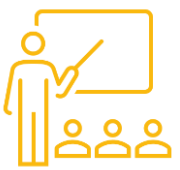

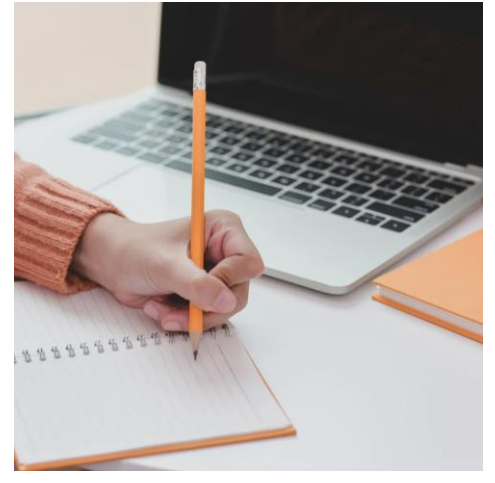

**Quelle:** [https://canva.com](https://canva.com/)

#### **WARUM NIMMT DIE SELBSTREFLEKTION IN DIESEM KURS SO EINEN GROSSEN STELLENWERT EIN?**

Gerade in deiner Funktion an der vhs ist es wichtig, dir bewusst zu machen, wie du persönlich und professionell auf das Thema Digitalisierung schaust. Denn deine Haltung prägt, wie du deine Tätigkeit ausübst.

Darüber hinaus ist kannst du entdecken, in welchen Kompetenzbereichen du bereits handlungssicher bist und in welchen du selbst vielleicht noch mehr wissen solltest. Denn dann kannst du z.B. konkreter um Hilfe bitten bei bestimmten Themen.

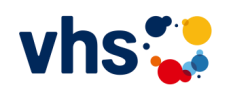

# **Einführung in den Selbstlernkurs**

#### **Video 1**

#### **ALLEINE ODER ZUSAMMEN?**

Du kannst diesen Selbstlernkurs prima allein in deinem Tempo durcharbeiten. Gleichzeitig ist er so konzipiert, dass du ihn auch gemeinsam mit anderen bearbeiten kannst.

Er wirkt sogar nachhaltiger, wenn du dir eine Lerngruppe suchst – entweder in deiner vhs oder auch überregional im digitalen Raum. Denn als Teil der vhs-Familie weißt du ja aus deiner täglichen Arbeit:

Lernen funktioniert am besten im Austausch, durch Begegnung und Diskussion.

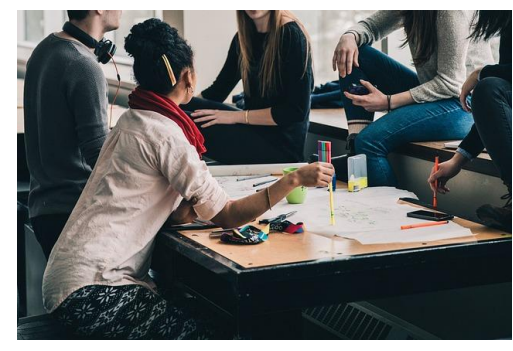

[women-students-2557396/](https://pixabay.com/photos/people-girls-women-students-2557396/)

# \_\_\_\_\_\_\_\_\_\_\_\_\_\_\_\_\_\_\_\_\_ \_\_\_\_\_\_\_\_\_\_\_\_\_\_\_\_\_\_\_\_\_ \_\_\_\_\_\_\_\_\_\_\_\_\_\_\_\_\_\_\_\_\_ \_\_\_\_\_\_\_\_\_\_\_\_\_\_\_\_\_\_\_\_\_

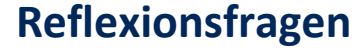

Was brauchst du, damit du gut und nachhaltig lernen kannst?

\_\_\_\_\_\_\_\_\_\_\_\_\_\_\_\_\_\_\_\_\_\_\_\_\_\_\_\_\_\_\_\_\_\_\_\_\_\_\_\_\_\_\_\_\_

\_\_\_\_\_\_\_\_\_\_\_\_\_\_\_\_\_\_\_\_\_\_\_\_\_\_\_\_\_\_\_\_\_\_\_\_\_\_\_\_\_\_\_\_\_

\_\_\_\_\_\_\_\_\_\_\_\_\_\_\_\_\_\_\_\_\_\_\_\_\_\_\_\_\_\_\_\_\_\_\_\_\_\_\_\_\_\_\_\_\_

 $\_$  . The contribution of the contribution of  $\mathcal{L}_\mathcal{A}$ 

 $\overline{\phantom{a}}$  , and the contract of the contract of the contract of the contract of the contract of the contract of the contract of the contract of the contract of the contract of the contract of the contract of the contrac

 $\overline{\phantom{a}}$  , and the contract of the contract of the contract of the contract of the contract of the contract of the contract of the contract of the contract of the contract of the contract of the contract of the contrac

Was hilft dir, auch bei Lernwiderständen weiterzumachen?

Wenn du dir vier Menschen aussuchen könntest, die mit dir diesen Kurs gemeinsam machen - wer wäre das?

# **Grundzüge der digitalen Welt**

#### **Video 2**

# nsicherhei

#### **WAS IST DIGITALISIERUNG?**

Digitalisierung ist ein sozio-technischer Prozess, *"der drei Elemente umfasst:* 

*i) die Einführung vernetzter digitaler Technologien selbst ii) die Einführung von Anwendungssystemen, welche auf diesen vernetzten digitalen Technologien aufbauen und* 

*iii) die Verbindung dieser Systeme mit einer vernetzten Infrastruktur, die auf der Grundlage der von den Anwendungssystemen erzeugten Daten mehr oder weniger autonom arbeitet."* 

**Hirsch-Kreinsen (2015),** 

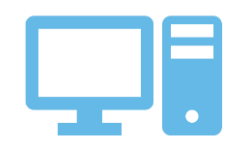

1. Einführung vernetzter **Technologien** 

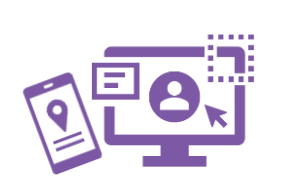

2. Einführung von Anwendungssystemen auf Basis der vernetzten **Technologien** 

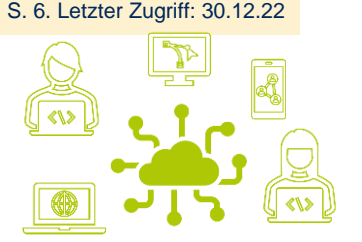

3. Verbindung der Systeme mit vernetzter Infrastruktur, die in der Lage ist, autonom zu arbeiten

#### **WIE WIRKT SICH DIGITALISIERUNG IM ALLTAG AUS?**

Digitalisierung hat massive Auswirkungen auf Individuen und Gesellschaft. Durch diesen Prozess verändern sich soziale Bereiche wie

- Kommunikation (z.B. von der Briefpost zur E-Mail),
- Arbeitswelt (z.B. von der Überweisung am Bankschalter zum Onlinebanking)
- oder auch Bildung (z.B. von der Vorlesung in der Hochschule zum Massive Open Online Course).

Alle Menschen sind davon betroffen!

#### **WARUM KANN DIE DIGITALE WELT GLEICHZEITIG NÜTZLICH UND FURCHTEINFLÖSSEND SEIN?**

Die Europäische Union hat das Bild des "digitalen Ozeans" gewählt: eine riesige, wilde Welt für sich, von oben undurchsichtig und nur langsam erschließbar. Manche Areale sind ohne entsprechende Ausstattung gar nicht erreichbar. Es gibt harmlose Geschöpfe, aber auch gefährliche Tiere. Zudem gibt es nur wenige Fixpunkte, denn alles schwimmt, ist im Fluss.

# **Grundzüge der digitalen Welt**

#### **Video 2**

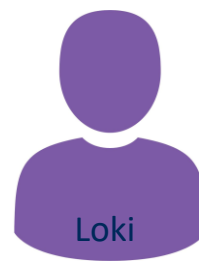

**UNTERSCHIEDLICHE PERSONAS Loki** ist 74 Jahre alt. Lokis Enkeltochter ist aktuell als Au-pair in Frankreich. Sie schickt ihm regel-

**AUSWIRKUNGEN VON DIGITALISIERUNG AUF** 

mäßig Nachrichten und Bilder aufs Smartphone, ab und zu machen sie ein Videotelefonat. Das findet Loki großartig. Ärgerlich hingegen ist, dass die Bankfiliale vor Ort im letzten Jahr geschlossen wurde. Jetzt muss Loki immer in die nächste Stadt fahren, wenn Bankgeschäfte zu erledigen sind, denn Online-Banking, das ist doch zu unsicher!

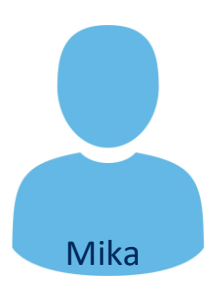

**Mika** ist 36 Jahre alt, arbeitet in einem Handwerksberuf und hat zwei Kinder im Kita-Alter. Sich beruflich weiterentwickeln, vielleicht sogar studieren – das wär was! Die Hochschule in der nächsten Großstadt bietet einen interessanten Studiengang in einer Mischung aus Präsenz- und Onlineformaten an. Und auch Fachbücher kann Mika über die Bibliothek digital ausleihen. Das würde viele Vereinbarkeitsprobleme lösen. Doch bei Textverarbeitungs- und Präsentationsprogrammen, da braucht Mika unbedingt Hilfe.

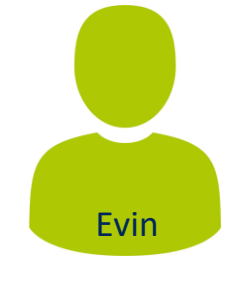

**Evin** ist 25 Jahre alt und lebt erst seit kurzem in Deutschland. Um ein neues Leben aufzubauen, besucht Evin regelmäßig die vhs für den Sprachkurs. Das Smartphone ist Evins einziges digitales Gerät, damit wird kommuniziert, gelernt, gestreamt. Im Alltag ist das ausreichend. Manche digitale Lernaufgaben im Deutschkurs lassen sich so jedoch nur sehr schwer bearbeiten. Und für eine spätere berufliche Tätigkeit braucht Evin mehr als nur das Smartphone. Doch für einen Laptop fehlt aktuell das Geld.

#### **WAS IST EINE PERSONA?**

*"Personas sind hypothetische Personen mit konkreten Charakteristiken. Sie repräsentieren eine bestimmte Zielgruppe. (…)* 

*Personas müssen klar, detailliert und kompakt dargestellt werden. Es ist wichtig, die Personas zu personifizieren, d.h. ihnen einen Namen, ein Gesicht und einen individuellen Lebenslauf zuzuordnen."*

Quelle: https://www.uni-rostock.de/storages/uni-rostock/UniHome/Weiterbildung/ SMOS/Persona.pdf, S. 23

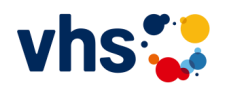

# **Grundzüge der digitalen Welt**

#### **Video 2**

**Reflexionsfragen**

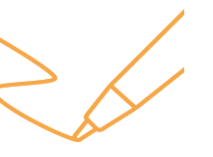

Wie blickst du auf den "digitalen Ozean"? Was macht dich unsicher oder macht dir sogar Angst?

 $\_$  . The contribution of the contribution of  $\mathcal{L}_\mathcal{A}$ 

 $\_$  . The contribution of the contribution of  $\mathcal{L}_\mathcal{A}$ 

 $\_$  . The contribution of the contribution of  $\mathcal{L}_\mathcal{A}$ 

 $\_$  . The contribution of the contribution of  $\mathcal{L}_\mathcal{A}$ 

Welche Vorteile hat Digitalisierung persönlich für dich?

\_\_\_\_\_\_\_\_\_\_\_\_\_\_\_\_\_\_\_\_\_\_\_\_\_\_\_\_\_\_\_\_\_\_\_\_\_\_\_\_\_\_\_\_\_

\_\_\_\_\_\_\_\_\_\_\_\_\_\_\_\_\_\_\_\_\_\_\_\_\_\_\_\_\_\_\_\_\_\_\_\_\_\_\_\_\_\_\_\_\_

\_\_\_\_\_\_\_\_\_\_\_\_\_\_\_\_\_\_\_\_\_\_\_\_\_\_\_\_\_\_\_\_\_\_\_\_\_\_\_\_\_\_\_\_\_

\_\_\_\_\_\_\_\_\_\_\_\_\_\_\_\_\_\_\_\_\_\_\_\_\_\_\_\_\_\_\_\_\_\_\_\_\_\_\_\_\_\_\_\_\_

Drei Personas hast du bereits kennengelernt. Gestalte nun eine weitere Persona! Wer könnte noch eine typische Person sein, die regelmäßig an Kursen teilnimmt? Gib der Person einen Namen, beschreibe sie so genau wie möglich und nimm ihre Perspektive ein: wie blickt sie auf Digitalisierung? Was sind Fragen und Unsicherheiten, die sie mit dem digitalen Ozean verbindet?

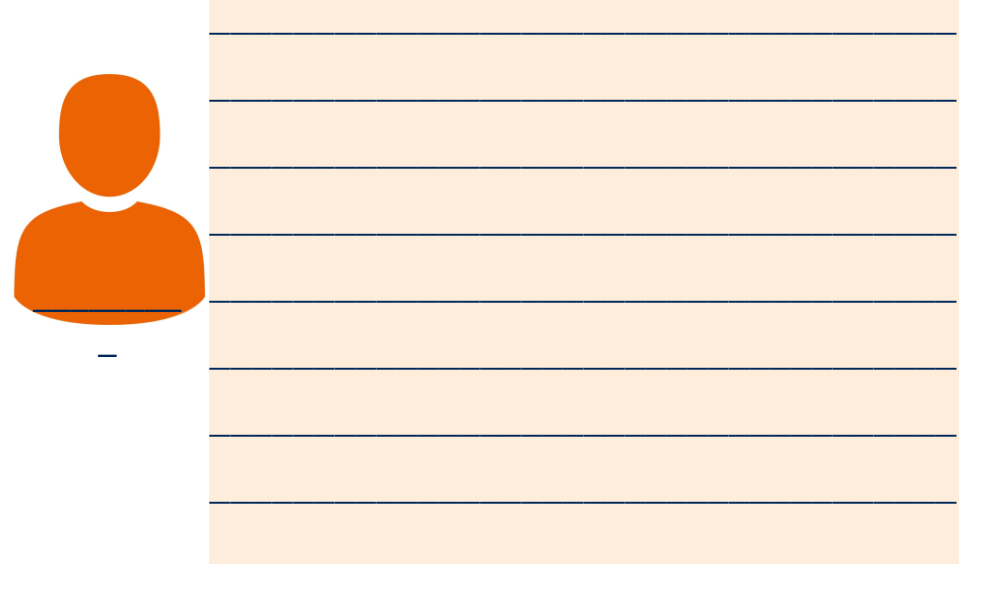

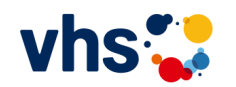

#### **WAS SIND DIGITALE KOMPETENZEN?**

Das Bild des "digitalen Ozeans" nehmen wir weiter unter die Lupe. Denn viele Menschen, haben sich bereits Gedanken darüber gemacht, wie man die digitale Welt übersichtlicher gestalten kann.

Diese digitalen Kartografen sind sogar einen Schritt weiter gegangen: sie haben sich überlegt, welche Spezialausrüstung erforderlich ist, um bestimmt Gebiete des Ozeans erkunden und gestalten zu können. Diese Spezialausrüstung sind die so genannten digitalen Kompetenzen.

Zu diesem Begriff "digitale Kompetenz" gibt es eine Vielzahl an Erläuterungen und Deutungen. Eine offizielle Definition der EU aus dem Jahr 2018 lautet:

*"Digitale Kompetenz umfasst die selbstbewusste, kritische und verantwortungsvolle Nutzung von und den Umgang mit digitalen Technologien für das Lernen, die Arbeit und die Teilhabe an der Gesellschaft."* 

*Quelle:* DigComp 2.2., S. 3, eigene Übersetzung

Deutlich wird hier, dass es nicht allein um Fertigkeiten geht. Dies zeigt auch die weitere Erläuterung der EU:

*"Kompetenzen sind eine Kombination aus Wissen, Fertigkeiten und Einstellungen, d. h. sie setzen sich zusammen aus Konzepten und Fakten (d. h. Kenntnissen), Beschreibungen von Fertigkeiten (z. B. die Fähigkeit, Prozesse auszuführen) und Einstellungen (z. B. eine Disposition, eine Haltung zum Handeln)"*

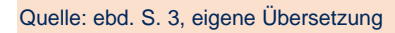

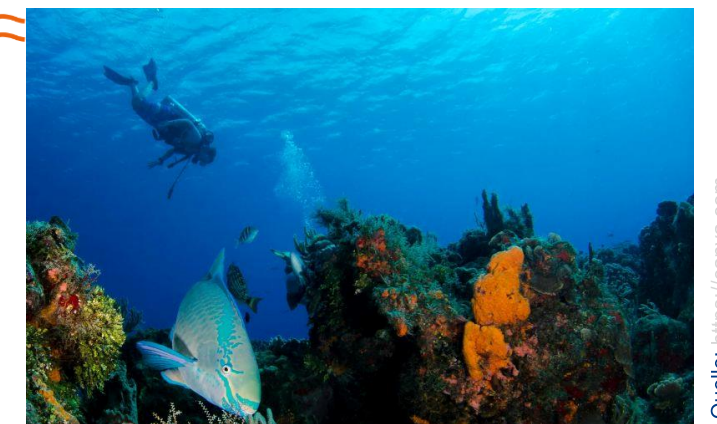

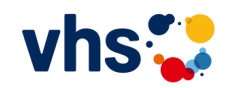

#### **WARUM GIBT ES UNTERSCHIEDLICHE MODELLE UND SYSTEME?**

Verschiedene Teams digitaler Kartografen haben sich auf den Weg gemacht hat, den digitalen Ozean zu vermessen.

Deshalb gibt es unterschiedliche Systematiken und Kompetenzmodelle. Diese unterscheiden sich in der Regel in den Feinheiten bzw. in der Frage, wie tief man Kompetenzbereiche ausdifferenzieren muss.

Folgende Bereiche sind in der Regel erfasst:

*"Informations- und Datenkompetenz, Kommunikation und Zusammenarbeit, Medienkompetenz, Erstellung digitaler Inhalte (einschließlich Programmierung), Sicherheit (einschließlich digitales Wohlbefinden und Kompetenzen im Zusammenhang mit Cybersicherheit), Fragen des geistigen Eigentums, Problemlösung und kritisches Denken."*

*Quelle:* DigComp 2.2., S. 3, eigene Übersetzung

In der vhs-Welt hat man sich darauf verständigt, sich an den Kompetenzrastern der Europäischen Union zu orientieren, den sogenannten Digital Competence Frameworks for Citizens – kurz DigComp.

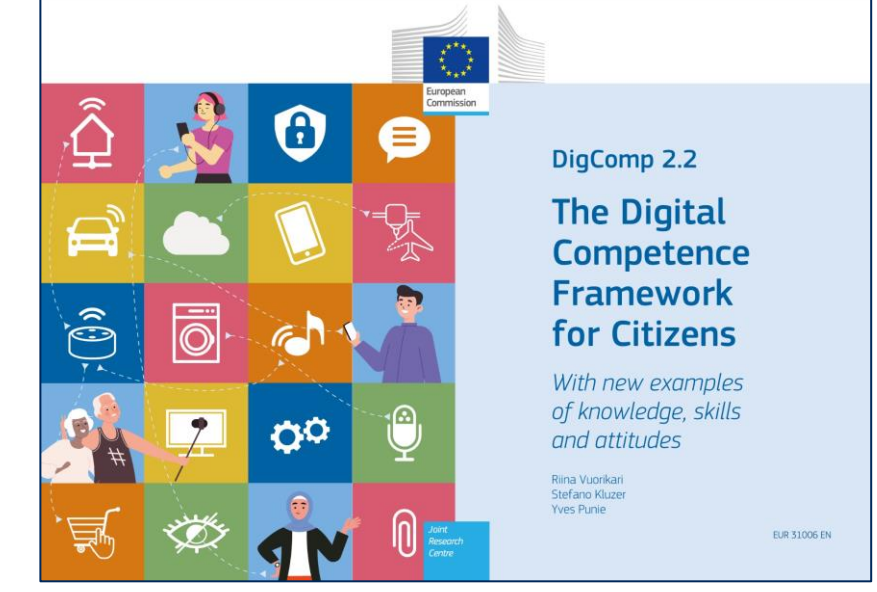

Quelle: [https://publications.jrc.ec.europa.eu/repository/handle/JRC128415,](https://publications.jrc.ec.europa.eu/repository/handle/JRC128415) letzter Zugriff 30.12.22

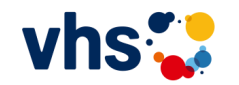

#### **WIE FUNKTIONIERT DER DIGCOMP?**

Die EU hat bereits 2010 einen Referenzrahmen erstellt und diesen angelehnt an die fortschreitende digitale Entwicklung immer weiter überarbeitet. Im Jahr 2022 wurde die aktuelle Version, der DigComp 2.2 veröffentlicht.

Ziel ist es, alle Bürgerinnen und Bürger so gut wie möglich auf ihrem Weg in der digitalen Welt zu begleiten und ihnen aufzuzeigen, welche Kompetenzen sie bereits haben, sowie welche sie benötigen und noch weiter ausbauen können.

Auch für verschiedene Zielgruppen sind bereits Modelle ausdifferenziert worden, wie zum Beispiel der DigCompEdu für Lehrkräfte.

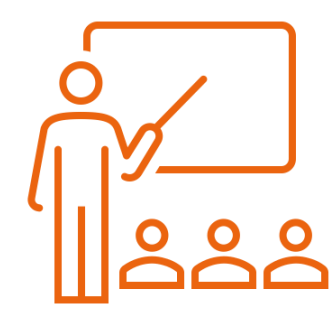

Fünf Kompetenzbereiche wurden definiert. Für jeden dieser Bereiche wurden dann darunterliegende Kompetenzen zusammengestellt und gewichtet:

- Was sind grundlegende Kompetenzen?
- Was sind fortgeschrittene Kompetenzen?
- Und was sind Kompetenzen auf professionellem Niveau?

Da sich im Prozess der Digitalisierung vielfältige Kompetenzen sammeln und den einzelnen Bereichen zuordnen lassen, umfasst die ausführliche Darstellung in der offiziellen DigComp-Publikation etwa 40 Seiten.

#### Hier findest du den DigComp 2.2:

<https://publications.jrc.ec.europa.eu/repository/handle/JRC128415>

#### Und hier den DigCompEdu:

[https://joint-research-centre.ec.europa.eu/digcompedu\\_en](https://joint-research-centre.ec.europa.eu/digcompedu_en)

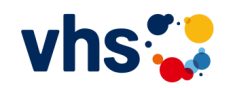

#### **DIE FÜNF KOMPETENZBEREICHE IM DIGCOMP**

#### **1. Umgang mit Informationen und Daten**

Hier geht es um Recherche von Informationen und digitalen Inhalten, um ihre Bewertung sowie darum, wie du diese Informationen managen kannst

#### **2. Kommunikation und Zusammenarbeit**

Hier geht es um Interaktion mit Hilfe digitaler Technik – und dazu gehört z.B. das Teilen von Inhalten, das gesellschaftliche Engagement, berufliche Zusammenarbeit, das "gute Benehmen" im digitalen Raum sowie das Management deiner digitalen Identität(en)

#### **3. Erstellung digitaler Inhalte**

Hier geht es um die Erstellung, Einbettung und Überarbeitung von digitalen Inhalten, um Urheberrecht und Lizenzen und um Programmierung

#### **4. Sicherheit**

Hier geht es um den Schutz von Geräten, persönlichen Daten, Gesundheit und Umwelt

#### **5. Probleme lösen**

Hier geht es um die Lösung technischer Probleme, um die Identifizierung von Lernfeldern und technischen Antwortmöglichkeiten sowie um die kreative Nutzung von digitaler Technologie

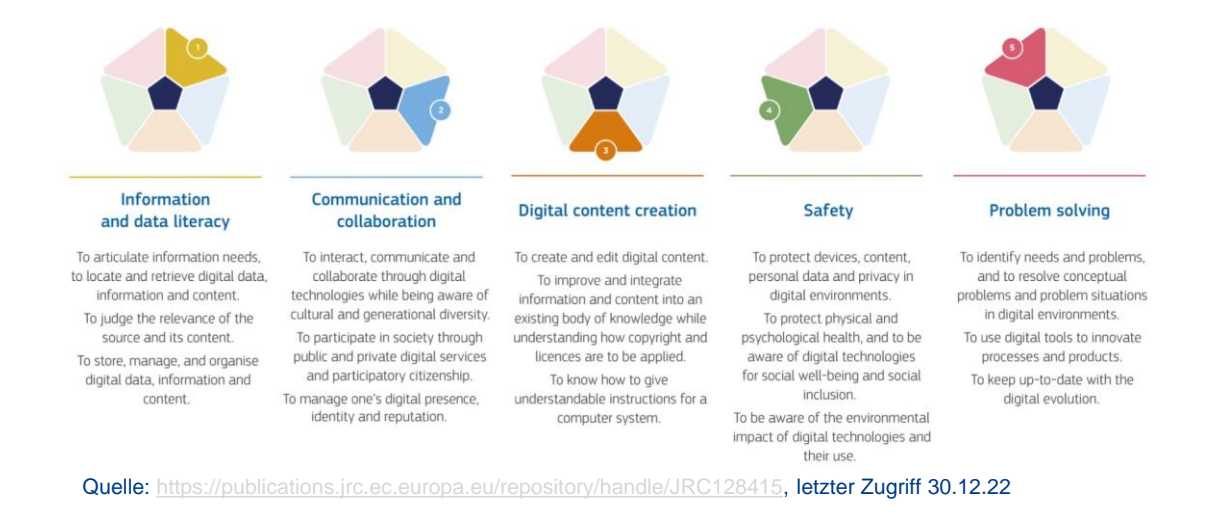

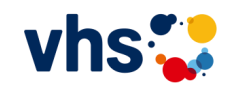

#### **Reflexionsfragen**

**Video 3**

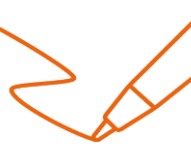

Beschreibe du deine Haltung zur digitalen Welt in drei Sätzen. Wie fühlst du dich in Bezug auf Digitalisierung?

\_\_\_\_\_\_\_\_\_\_\_\_\_\_\_\_\_\_\_\_\_\_\_\_\_\_\_\_\_\_\_\_\_\_\_\_\_\_\_\_\_\_\_\_\_

 $\_$  . The contribution of the contribution of  $\mathcal{L}_\mathcal{A}$ 

 $\_$  . The contribution of the contribution of  $\mathcal{L}_\mathcal{A}$ 

\_\_\_\_\_\_\_\_\_\_\_\_\_\_\_\_\_\_\_\_\_\_\_\_\_\_\_\_\_\_\_\_\_\_\_\_\_\_\_\_\_\_\_\_\_

\_\_\_\_\_\_\_\_\_\_\_\_\_\_\_\_\_\_\_\_\_\_\_\_\_\_\_\_\_\_\_\_\_\_\_\_\_\_\_\_\_\_\_\_\_

\_\_\_\_\_\_\_\_\_\_\_\_\_\_\_\_\_\_\_\_\_\_\_\_\_\_\_\_\_\_\_\_\_\_\_\_\_\_\_\_\_\_\_\_\_

\_\_\_\_\_\_\_\_\_\_\_\_\_\_\_\_\_\_\_\_\_\_\_\_\_\_\_\_\_\_\_\_\_\_\_\_\_\_\_\_\_\_\_\_\_

\_\_\_\_\_\_\_\_\_\_\_\_\_\_\_\_\_\_\_\_\_\_\_\_\_\_\_\_\_\_\_\_\_\_\_\_\_\_\_\_\_\_\_\_\_

Was kann vom DigComp für deine vhs-Tätigkeit relevant sein?

Der DigComp umfasst fünf Kompetenzbereiche:

- Umgang mit Informationen und Daten
- Kommunikation und Zusammenarbeit
- Erstellung digitaler Inhalte

1. \_\_\_\_\_\_\_\_\_\_\_\_\_\_\_\_\_\_\_\_\_\_\_\_\_\_\_\_\_\_\_\_\_\_\_\_\_\_\_\_\_\_\_

2. \_\_\_\_\_\_\_\_\_\_\_\_\_\_\_\_\_\_\_\_\_\_\_\_\_\_\_\_\_\_\_\_\_\_\_\_\_\_\_\_\_\_\_

3. \_\_\_\_\_\_\_\_\_\_\_\_\_\_\_\_\_\_\_\_\_\_\_\_\_\_\_\_\_\_\_\_\_\_\_\_\_\_\_\_\_\_\_

- **Sicherheit**
- Probleme lösen

Gewichte sie in einer Reihenfolge von 1 bis 5 für dich persönlich: in welchem Bereich hast du aktuell die meisten Kompetenzen, in welchem Bereich fühlst du dich bisher am wenigsten kompetent?

5. \_\_\_\_\_\_\_\_\_\_\_\_\_\_\_\_\_\_\_\_\_\_\_\_\_\_\_\_\_\_\_\_\_\_\_\_\_\_\_\_\_\_\_

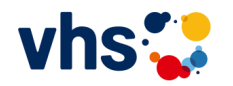

### **Kompetenzfeststellung für verschiedene Bedarfe Video 4**

#### **WARUM IST ES WICHTIG, SEIN DIGITALES KOMPETENZNIVEAU ZU KENNEN?**

Wenn du dir das Bild des "digitalen Ozeans" an dieser Stelle noch einmal vor Augen führst, so wird deutlich, dass es eine riesige Herausforderung ist, alle Kompetenzen in gleicher Detailtiefe verinnerlichen zu wollen.

So wie es Gelegenheitsschwimmer, Profischwimmer und Tiefseetaucher gibt, so gibt es auch bezogen auf Digitalisierung Einsteiger\*innen, Fortgeschrittene und Profis. Doch welches Kompetenzniveau ist denn das "Richtige" oder "Angemessene"?

Diese Frage lässt sich nicht allgemein beantworten. Denn vielmehr kommt es darauf an, zu schauen:

- Wo ist der Startpunkt?
- Und was ist das Ziel?

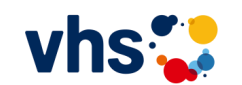

Rufe dir an dieser Stelle die vier Personas vor Augen: digitale Kompetenz bedeutet für Loki etwas anders als für Mika. Und für Evin ist es wiederum ganz anders als für die von dir gestaltete Persona.

Wenn du alle vier in einem gemeinsamen Kursangebot unterbringen würdest, so würde das sicherlich zu Frust führen. Denn alle vier starten von ganz unterschiedlichen Punkten aus und verfolgen unterschiedliche Lernziele. Diese können in einem gemeinsamen Kurs gar nicht abgedeckt werden. Deshalb ist es wichtig, zur Einschätzung das Kompetenzniveau der Teilnehmenden zu erheben.

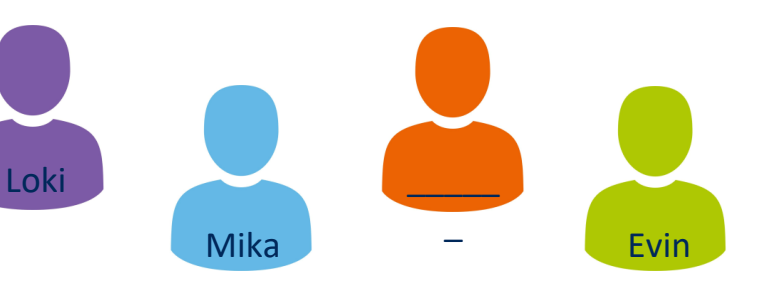

# **Kompetenzfeststellung für verschiedene Bedarfe Video 4** aktuelle Touris in der

#### **WELCHE TOOLS ZUR KOMPETENZFESTSTELLUNG GIBT ES?**

So, wie es unterschiedliche Kompetenzmodelle und systeme gibt, so gibt es auch diverse Tools zur Kompetenzfeststellung. Diese werden z.B. von Unternehmen oder der Politik zur Verfügung gestellt. Hier eine inhaltliche Einordnung:

#### **Zielrichtung**

Jedes Tool wurde für ein konkretes Ziel entwickelt. So gibt es z.B. Tools für die breite Bevölkerung oder speziell für Organisationen und Unternehmen.

#### **Detailtiefe und Umfang**

Die Spannbreite reicht von niedrigschwelligen Tools, die aus zwei bis drei Fragen pro Kompetenzbereich bestehen und in kurzer Zeit bearbeitet sind, bis hin zu umfassenden Tools mit ausführlicher Auswertung.

#### **Gliederung**

Es gibt Tools, die sich am DigComp mit seinen fünf Kompetenzbereichen orientieren und diese direkt benennen und erheben. Und es gibt Tools, die sich auf mehr als fünf Kompetenzbereiche oder auf ganz andere Kategorien beziehen.

Du findest eine Un findest eine

**Vhs. cloud!** 

#### **Kosten**

Kostenfreie Tools sind in der Regel schnell durchgeführt und alltagspraktisch angelegt. Komplexere Tools sind oft kostenpflichtig und bieten eine ausführliche Auswertung.

#### **Format und Gestaltung**

Die Gestaltung der Tools reicht von einfachen Tabelle, in der man die unterschiedlichen Kompetenzniveaus herauslesen kann, über digitale Abfragen bis hin zu digitalen Quizzen mit aufwendigen interaktiven Elementen.

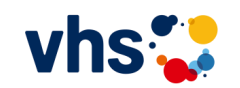

### **Kompetenzfeststellung für verschiedene Bedarfe Video 4**

#### **WELCHES TOOL EIGNET SICH FÜR WELCHE ZWECKE?**

Wichtigste Frage bei der Auswahl des Tools:

Was ist das Anliegen der interessierten Person?

Führe dir die Personas vor Augen: Loki, Mika, Evin und die von dir gestaltete Persona!

Alle vier starten von unterschiedlichen Punkten in die digitale Welt und haben unterschiedliche Lernziele. Wo es bei Loki eher um digitale Alltagskompetenzen geht, verfolgt Mika ein klares berufliches Ziel und benötigt konkretes Wissen zu bestimmten Programmen. Evin hingegen braucht eine breite digitale Basis, auf die für die weitere berufliche Entwicklung aufgebaut werden kann, eventuell sprachliche Unterstützung und zudem einen niedrigschwelligen Zugang zu technischen Geräten.

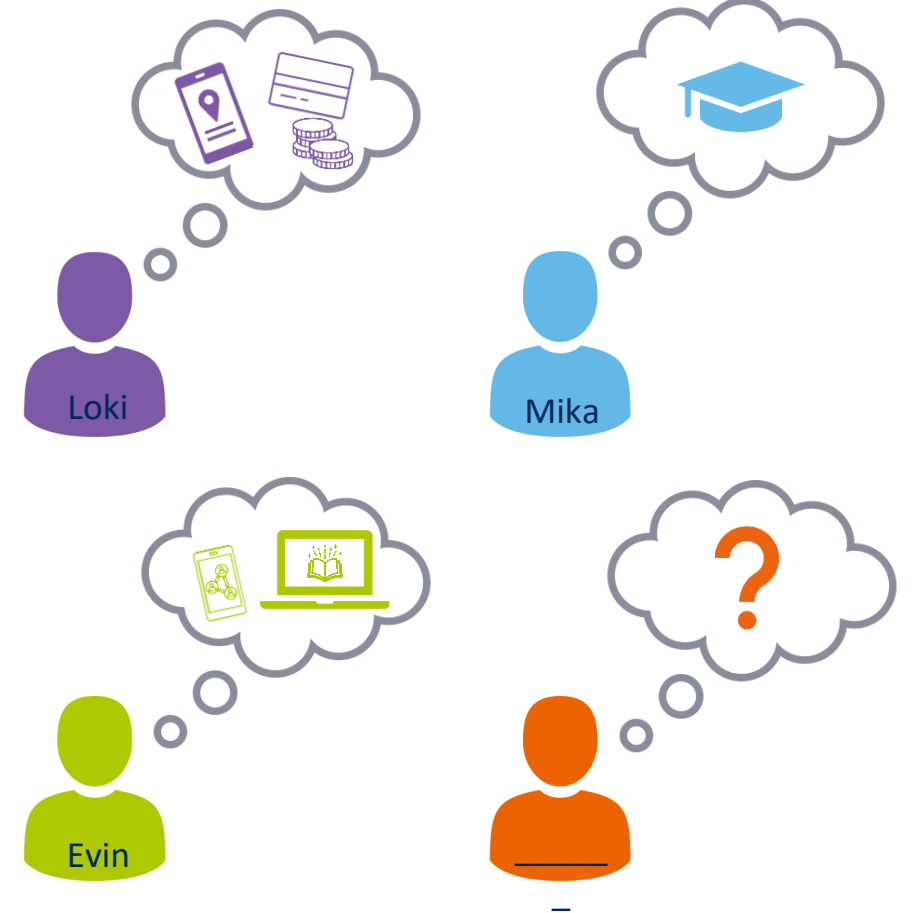

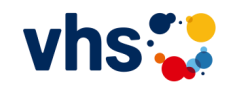

## **Kompetenzfeststellung für verschiedene Bedarfe Video 4**

#### **EMPFEHLUNGEN FÜR DEN VHS-ALLTAG**

#### **Offenes Kursprogramm**

Hier eignen sich niedrigschwellige kostenfreie Tools, die im Internet zur Verfügung stehen. Diese werden häufig von der Politik oder anderen gesellschaftlichen Akteuren zur Verfügung gestellt. Die Teilnehmenden erhalten einen groben Überblick über ihren aktuellen Kompetenzstand und werden motiviert, sich mehr mit dem Thema Digitalisierung auseinanderzusetzen.

#### **Kursangebote im Programmbereich Arbeit, Beruf & EDV**

Hier sind Kompetenztools sinnvoll, die entsprechend berufsbezogene Kompetenzen erfassen. Ähnlich wie eine Sprachstandserhebung bei der Einstufung für den richtigen Sprachkurs hilft, können so die richtigen Kursangebote zum Beispiel für Textverarbeitung, Tabellenkalkulation oder Programmiersprache gefunden werden.

#### **Maßnahmen und Projekte**

Gerade in diesem Bereich können komplexere (z.T. kostenpflichtige) Kompetenztools sinnvoll sein. Insbesondere wenn es um die (Wieder-) Eingliederung in den Arbeitsmarkt geht, sind eine umfassende Erhebung und Auswertung zielführend, um passende Qualifizierungen durchführen zu können. Kosten können ggfs. durch die Maßnahmen finanziert werden.

#### **Allgemeine Empfehlung**

Spielend die digitale Welt erkunden – das geht mit der App "Stadt I Land I DatenFluss". Entwickelt vom Deutschen Volkshochschul-Verband, gefördert vom BMBF.

Verfügbar für Android und iOs und auch über den Browser:

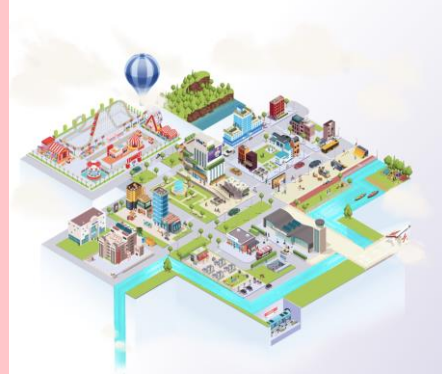

Du findest eine Unindest eine

aktuelle Touris in der

**Vhs.cloud!** 

Stadt | Land | DatenFluss

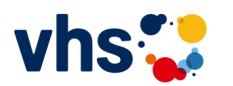

# **Kompetenzfeststellung für verschiedene Bedarfe**

#### **Video 4**

**Reflexionsfragen**

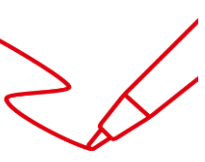

Welche Tools zur Einschätzung digitaler Kompetenzen hast du bereits kennengelernt?

 $\_$  . The contribution of the contribution of  $\mathcal{L}_\mathcal{A}$ 

 $\_$  . The contribution of the contribution of  $\mathcal{L}_\mathcal{A}$ 

 $\_$  . The contribution of the contribution of  $\mathcal{L}_\mathcal{A}$ 

Mache einen digitalen Kompetenzcheck mit Hilfe des Tools XXX

Was ist dein Ergebnis? Wie verhält sich das Ergebnis zu deiner persönlichen Einschätzung aus dem vorherigen Video?

 $\overline{\phantom{a}}$  , and the contract of the contract of the contract of the contract of the contract of the contract of the contract of the contract of the contract of the contract of the contract of the contract of the contrac

 $\overline{\phantom{a}}$  , and the contract of the contract of the contract of the contract of the contract of the contract of the contract of the contract of the contract of the contract of the contract of the contract of the contrac

 $\overline{\phantom{a}}$  , and the contract of the contract of the contract of the contract of the contract of the contract of the contract of the contract of the contract of the contract of the contract of the contract of the contrac

 $\overline{\phantom{a}}$  , and the contract of the contract of the contract of the contract of the contract of the contract of the contract of the contract of the contract of the contract of the contract of the contract of the contrac

Skizziere die digitalen Bedarfe deiner selbst gestalteten Persona:

 $\overline{\phantom{a}}$ 

 $\_$  . The contribution of the contribution of  $\mathcal{L}_\mathcal{A}$ 

\_\_\_\_\_\_\_\_\_\_\_\_\_\_\_\_\_\_\_\_\_\_\_\_\_\_\_\_\_\_\_\_\_\_\_\_\_\_\_\_\_\_\_\_\_

 $\_$  . The contribution of the contribution of  $\mathcal{L}_\mathcal{A}$ 

 $\_$  , and the set of the set of the set of the set of the set of the set of the set of the set of the set of the set of the set of the set of the set of the set of the set of the set of the set of the set of the set of th

\_\_\_\_\_\_\_\_\_\_\_\_\_\_\_\_\_\_\_\_\_\_\_\_\_\_\_\_\_\_\_\_\_\_\_\_\_\_\_\_\_\_\_\_\_

\_\_\_\_\_\_\_\_\_\_\_\_\_\_\_\_\_\_\_\_\_\_\_\_\_\_\_\_\_\_\_\_\_\_\_\_\_\_\_\_\_\_\_\_\_

\_\_\_\_\_\_\_\_\_\_\_\_\_\_\_\_\_\_\_\_\_\_\_\_\_\_\_\_\_\_\_\_\_\_\_\_\_\_\_\_\_\_\_\_\_

\_\_\_\_\_\_\_\_\_\_\_\_\_\_\_\_\_\_\_\_\_\_\_\_\_\_\_\_\_\_\_\_\_\_\_\_\_\_\_\_\_\_\_\_\_

\_\_\_\_\_\_\_\_\_\_\_\_\_\_\_\_\_\_\_\_\_\_\_\_\_\_\_\_\_\_\_\_\_\_\_\_\_\_\_\_\_\_\_\_\_

Dann überlege, welche Art von Tool für die von dir gestaltete Persona besonders geeignet wäre:

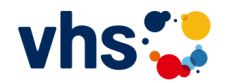

#### **DIGITALISIERUNG ALS QUERSCHNITTSTHEMA?**

In diesem Video geht es um den Transfer in das eigene Arbeitsfeld an der vhs. Deutlich geworden ist – und das nicht nur in diesem Kurs, sondern sicherlich auch in den letzten Jahren – dass Digitalisierung im Bildungsbereich ein zentrales Thema ist. Und dieses Thema zieht sich auch durch die gesamte Volkshochschule, wie z.B. folgende Aspekte zeigen:

- Kommunikation nach innen und außen
- Website, Social Media Accounts und digitales Programmheft
- Zahlungsabwicklung und Buchhaltung
- Digitale Lerninhalte und Onlinekurse
- Digitale Kurskommunikation z.B. über die vhs.cloud
- (über-) regionale Vernetzung mit Kolleg\*innen

Für die gesamte Volkshochschule selbst leiten sich daraus verschiedene strategische Fragestellungen ab:

- Wie digital wollen wir sein und wie digital wollen wir künftig werden?
- An welcher Stelle macht Digitalisierung für uns Sinn?
- An welcher Stelle ist eine vhs-übergreifende Kooperation sinnvoll?
- Welche Kompetenzen brauchen unsere Mitarbeitenden?

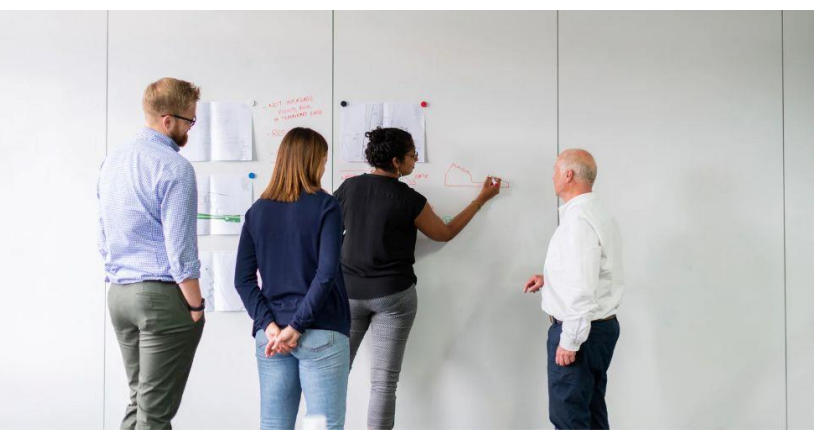

Quelle: [https://canva.com](https://canva.com/)

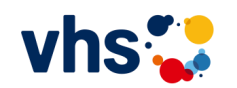

**Ganzheitliche Bildung in der heutigen Zeit bedeutet Digitalisierung mitzudenken.**

Digitale Bildung ist ein Querschnittsthema, das an vielen verschiedenen Stellen im vhs-Alltag erlebbar und erfahrbar sein muss.

Manchmal ist ein digitales Thema sehr offensichtlich. Manchmal geht es eher darum, ein anderes Thema durch digitale Elemente anzureichern oder Arbeitsweisen anzupassen. Dann ist Digitalisierung eher ein Werkzeug, um die inhaltliche Arbeit besser gestalten zu können.

Zugleich ist die vhs in bestimmte Strukturen eingebunden und folgt verschiedenen Vorgaben. Das kann bedeuten, dass nicht alle digitalen Tools und Apps, die du privat nutzt, auch im vhs-Alltag Anwendung finden dürfen. Zugleich kann es bedeuten, dass du für bestimmte Tätigkeiten bestimmte Tools und Apps nutzen sollst, die du privat nicht nutzen würdest. Dies kann für dich an manchen Stellen herausfordernd sein.

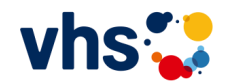

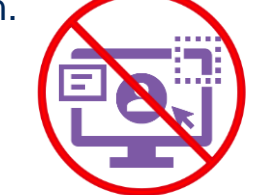

Und aus dieser Entwicklung heraus stellen sich für dich folgende Fragen:

- Wie digital bist du in deinem vhs-Kontext aktuell?
- Wie digital willst du werden?
- An welchen Stellen können digitale Elemente deine Arbeit erleichtern und bereichern können.

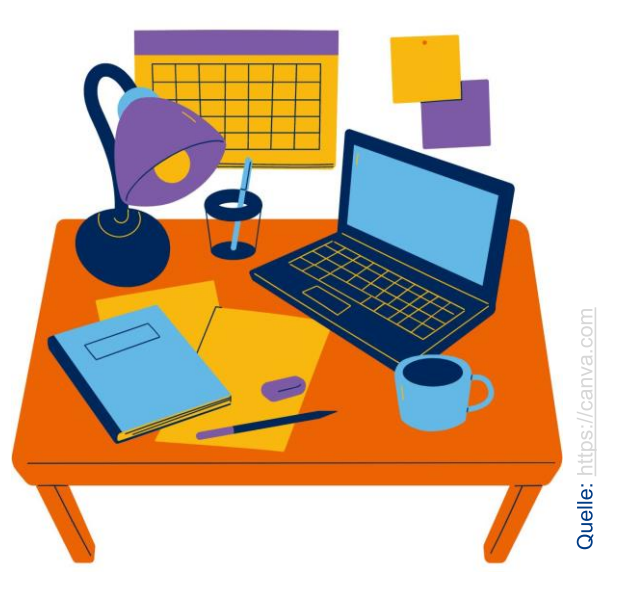

#### **WIE VIEL DIGITALISIERUNG STECKT IN DEINEM ARBEITSBEREICH?**

Die Erwartungen in Bezug auf Digitalisierung bei Mitarbeitenden an vhs sind divers, denn die Kompetenzen sind abhängig von ihrer jeweiligen Funktion, wie folgende vier Beispiele zeigen:

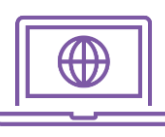

• Wenn du in der Sachbearbeitung tätig bist, so geht es darum, die typischen Arbeitsprozesse nach und nach digitaler zu machen und z.B. bei der Abwicklung von Projekten auch an Schnittstellen mit anderen Organisationen digital zu kooperieren.

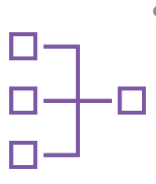

• Wenn du im Bereich IT und Technik tätig bist, so geht es darum, ad hoc technische Probleme zu lösen, Datenschutz und IT-Sicherheit der vhs im Blick zu behalten und auch bei Fragen technischer Neuerungen und digitaler Lösungen beratend zur Seite zu stehen.

- Wenn du planend für einen Programmbereich verantwortlich bist, so geht es darum, eine angemessene Mischung aus analogen und digitalen Kursformaten zusammenzustellen, die Menschen einlädt, sich auch einmal neuen Themen zu widmen.
- Wenn du als Lehrkraft in deinen Schwerpunktthemen unterrichtest, so geht es darum, digital neugierig zu bleiben und sich passgenau durch digitale Möglichkeiten unterstützen zu lassen.

Im pädagogischen Bereich bietet dir der DigComp Anregung, Elemente digitaler Bildung in deine pädagogische Planung zu integrieren. Denn du bekommst einen Überblick, welche Kompetenzbereiche es im Einzelnen gibt und kannst diese auch gezielt einbetten und fördern, durch kleine Wissenshäppchen oder Übungen.

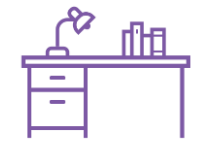

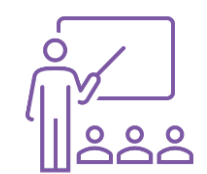

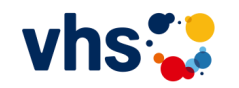

#### **WIE DIGITAL KANN DEIN ARBEITSBEREICH WERDEN?**

Die digitale Welt entwickelt sich rasant. Deshalb bleibe am Ball zu bleiben und prüfe immer wieder, was es Neues gibt und ob dies für deinen Arbeitsbereich nützlich sein könnte.

Das können spannende Apps sein oder ergänzende Inhalte zu deinem Angebot. Oder die Weiterentwicklung einer Lernplattform wie der vhs.cloud.

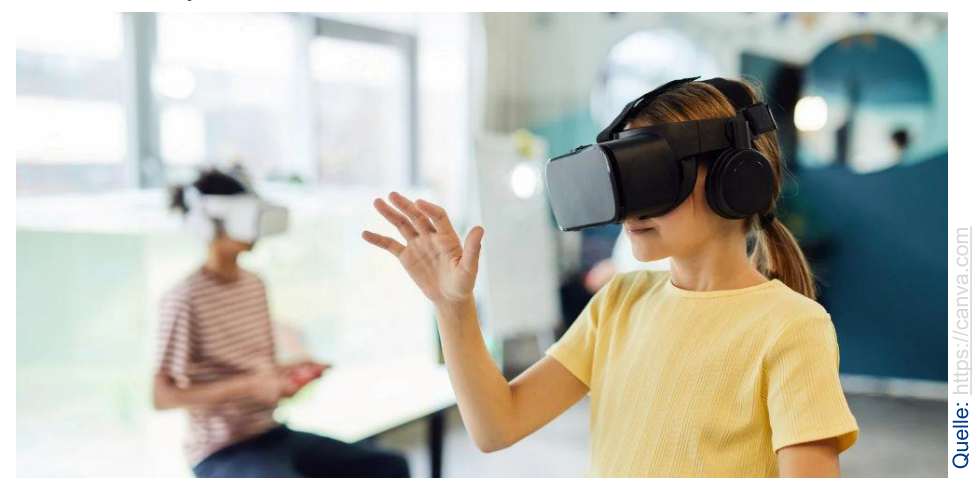

Damit du zielgerichtet vorgehen kannst, ist es für dich und deine Tätigkeit wichtig, eine Art **digitale Vision** zu entwickeln. Ähnlich wie die strategischen Fragen, die sich eine vhs stellen sollte, solltest du dir ebenfalls Gedanken machen:

- Welche digitalen Elemente erleichtern meine Arbeit?
- Wo gibt es bereits digitale Inhalte, die ich für meine Angebote nutzen kann?
- Wo sind Kooperationen sinnvoll, damit gemeinsam Ressourcen gespart werden können?

Und wenn du dann an deine pädagogische Rolle denkst, gilt es zu prüfen, bei welchen Themen du selbst deinen Teilnehmenden eine fundierte Begleitung bieten kannst – und bei welchen Themen du Expert\*innen mit ins Boot holen musst.

**Digitale Kompetenz bedeutet an dieser Stelle auch, die eigenen Grenzen zu kennen und um Unterstützung zu bitten.** 

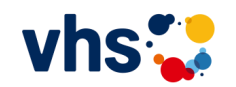

#### **WO FINDEST DU INSPIRATION?**

**Innerhalb der vhs**

- regelmäßiger Austausch
- Programmbereichsübergreifend
- Beauftragte\*r für Digitalisierung
- Interne Fortbildungen

#### **In der bundesweiten vhs-Familie**

- Austauschtreffen auf Bundes- oder Landesebene
- Fortbildungen
- Tagungen und Konferenzen
- die vhs.cloud mit ihren vielfältigen Netzwerkgruppen insbesondere zum Thema Digitalisierung

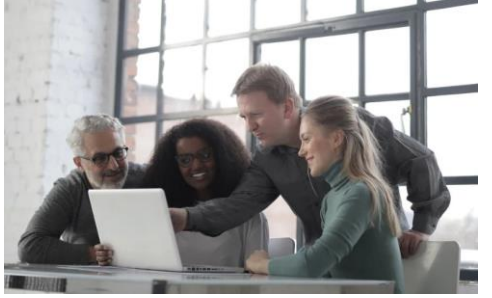

### vhs:

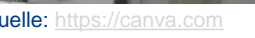

#### **Dein (fachliches) Netzwerk**

- Fachverbände
- Menschen, die du aus Fortbildungen oder Projekten kennst
- Verwandte, Freunde Nachbarn gerade fachfremde Einblicke ermöglichen neue Perspektiven

#### **Dein Themenbereich**

- Verlagen
- Ausbildungsinstitute
- Fach-Communities
- fachspezifische Newsletter oder Social Media Profile,

Inspiration erwächst aus Austausch! Suche das Gespräch, kommentiere Postings und stelle Fragen. Denn nur so kommst du an die Informationen, die dich wirklich weiterbringen.

#### **Video 5**

**Reflexionsfragen**

Welche digitalen Kompetenzen sind in deinem Bereich besonders wichtig? Was sollten Teilnehmende können?

\_\_\_\_\_\_\_\_\_\_\_\_\_\_\_\_\_\_\_\_\_\_\_\_\_\_\_\_\_\_\_\_\_\_\_\_\_\_\_\_\_\_\_\_\_

\_\_\_\_\_\_\_\_\_\_\_\_\_\_\_\_\_\_\_\_\_\_\_\_\_\_\_\_\_\_\_\_\_\_\_\_\_\_\_\_\_\_\_\_\_

\_\_\_\_\_\_\_\_\_\_\_\_\_\_\_\_\_\_\_\_\_\_\_\_\_\_\_\_\_\_\_\_\_\_\_\_\_\_\_\_\_\_\_\_\_

\_\_\_\_\_\_\_\_\_\_\_\_\_\_\_\_\_\_\_\_\_\_\_\_\_\_\_\_\_\_\_\_\_\_\_\_\_\_\_\_\_\_\_\_\_

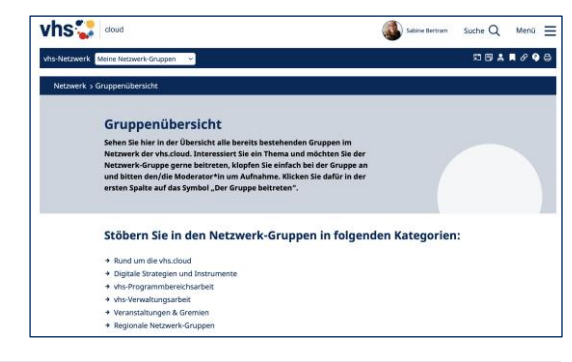

Recherchiere in deinem persönlichen Netzwerk und im Internet, z.B. in der vhs.cloud: wo findest du Informationen, Gruppen und Communities speziell für deinen Arbeitsbereich?

Notiere mindestens fünf Anlaufstellen, die dich in deiner Arbeit inspirieren können.

2. \_\_\_\_\_\_\_\_\_\_\_\_\_\_\_\_\_\_\_\_\_\_\_\_\_\_\_\_\_\_\_\_\_\_\_\_\_\_\_\_\_\_\_

 $\mathcal{A} = \{ \mathcal{A} \in \mathcal{A} \mid \mathcal{A} \in \mathcal{A} \mid \mathcal{A} \in \mathcal{A} \}$ 

 $\mathcal{S}^{\mathcal{S}}$  . Let us the contribution of the contribution of the contribution of the contribution of the contribution of the contribution of the contribution of the contribution of the contribution of the contribution

Welche digitalen Kompetenzen kannst du selbst in deinem Tätigkeitsfeld gezielt fördern? Und wie kannst du das in deine bisherigen Angebote einbetten?

\_\_\_\_\_\_\_\_\_\_\_\_\_\_\_\_\_\_\_\_\_\_\_\_\_\_\_\_\_\_\_\_\_\_\_\_\_\_\_\_\_\_\_\_\_

\_\_\_\_\_\_\_\_\_\_\_\_\_\_\_\_\_\_\_\_\_\_\_\_\_\_\_\_\_\_\_\_\_\_\_\_\_\_\_\_\_\_\_\_\_

\_\_\_\_\_\_\_\_\_\_\_\_\_\_\_\_\_\_\_\_\_\_\_\_\_\_\_\_\_\_\_\_\_\_\_\_\_\_\_\_\_\_\_\_\_

\_\_\_\_\_\_\_\_\_\_\_\_\_\_\_\_\_\_\_\_\_\_\_\_\_\_\_\_\_\_\_\_\_\_\_\_\_\_\_\_\_\_\_\_\_

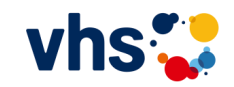

# **Digitalisierung transparent für Teilnehmende machen**

#### **Video 6**

#### **WIE KANN ICH DIVERSEN TEILNEHMENDEN-BEDARFEN BEGEGNEN?**

In den Kursangeboten der vhs kommen sehr unterschiedliche Lernende zusammen. Manchmal sind es eher kurze Formate, manchmal längerfristige Qualifizierungen.

Das Format sowie die didaktische Planung steuern einerseits, in welcher Intensität digitale Elemente genutzt werden können und andererseits. wie groß die Erwartungshaltung der Teilnehmenden ist, auch digital lernen und arbeiten zu können.

Darüber hinaus ist der digitale Kenntnisstand der Teilnehmenden heterogen, wie du an den unterschiedlichen Personas erfahren konntest.

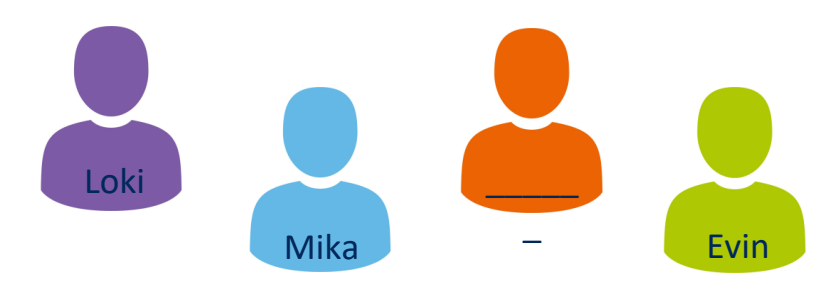

#### **Tipps**

- Wenn es sich nicht speziell um digital-technische Themen handelt, sind die Bedarfe in Bezug auf digitale Kompetenzen oft verdeckt. Hier wirst du die Teilnehmenden am ehesten mit digitalen Elementen erreichen, die als Werkzeug dem Thema nützen.
- Gut ist es, wenn im Ausschreibungstext steht, ob und welches digitale Endgerät notwendig ist, um an deinem Angebot teilzunehmen. Dies ermöglicht Teilnehmenden im Vorfeld zu klären, ob sie die technischen Voraussetzungen grundsätzlich erfüllen.
- Für die geplanten digitalen Aktionen solltest du ausreichend Zeit einplanen, so dass alle Teilnehmenden sich einfinden und eine gewisse Routine mit den Tools entwickeln können. Hier kann es eine größere Spannbreite geben, was den Kompetenzstand der Teilnehmenden angeht. Digital fortgeschrittene Lernende können z.B. im Tandem mit einer weniger erfahrenen Person üben.

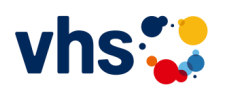

### **Digitalisierung transparent für Teilnehmende machen Video 6**

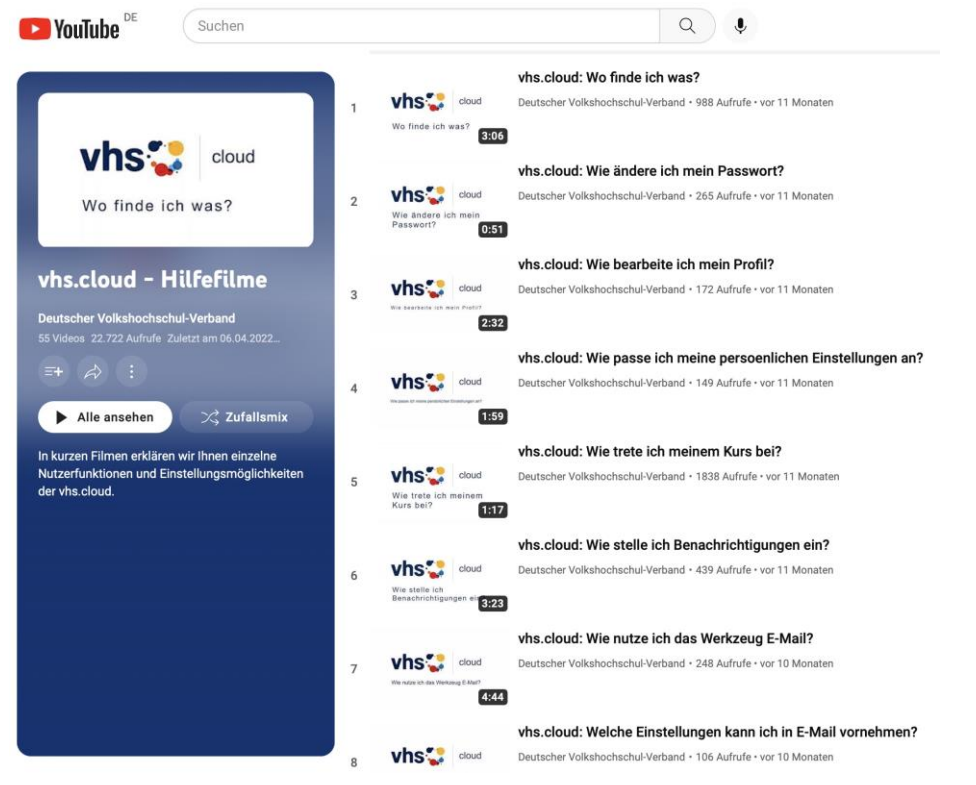

[https://www.youtube.com/playlist?list=PLxJJQjlI1](https://www.youtube.com/playlist?list=PLxJJQjlI1-eBn8TTYbHBiAFVucudU8ULT) [eBn8TTYbHBiAFVucudU8ULT](https://www.youtube.com/playlist?list=PLxJJQjlI1-eBn8TTYbHBiAFVucudU8ULT)

#### **Tipps**

- Eine Kontaktmöglichkeit innerhalb der vhs ist wichtig, damit Teilnehmende ihre Fragen auch zwischen den Kurseinheiten platzieren können. Dies hilft, Unsicherheiten abzubauen und ermutigt gleichermaßen, sich dem digitalen Lernen Schritt für Schritt anzunähern.
- Wichtig sind transparente Informationen und anwendungsorientierte Anleitungen, die für diverse Tools auch als Video-Tutorial im Internet verfügbar sind. So gibt es für die Nutzung der vhs.cloud beispielsweise mehr als 50 Erklärvideos auf dem YouTube-Kanal des Deutschen Volkshochschul-Verbands.
- Für digitale Tools und Themen, die in deiner vhs standardmäßig genutzt werden, können darüber hinaus auch spezielle Handouts oder Tutorials zentral zur Verfügung gestellt werden, z.B. für die Thema Datenschutz oder Cybersicherheit.

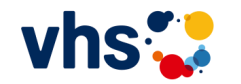

### **Digitalisierung transparent für Teilnehmende machen Video 6**

#### **WIE KANNST DU DIGITALISIERUNGSELEMENTE IM PROGRAMM SICHTBARER MACHEN UND SO TEILNEHMENDE GEZIELT ANSPRECHEN?**

Für verschiedene Zielgruppen sind digitale Elemente in einem Kurs oder einer Qualifizierung mittlerweile ein Entscheidungsmerkmal für ein Bildungsangebot geworden.

So erleichtern im Lernmanagementsystem hinterlegte Dateien das Nacharbeiten, digitale Übertragungen von Gesundheitskursen ermöglichen eine ortsunabhängige Teilnahme und Angebote wie das vhs-Lernportal fördern ein Dranbleiben auch zwischen den Kurseinheiten.

Digitale Elemente werden sich folglich nach und nach zu einem Standard in vhs-Kursen entwickeln, die im Programmheft sichtbar gemacht werden sollten.

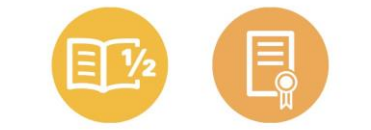

Grundbildung Schulabschlüsse

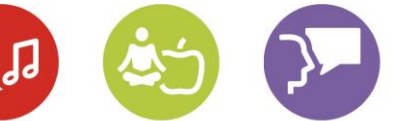

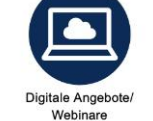

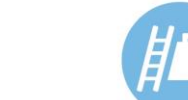

Arbeit und Beruf

Kultur und Gestalte

Politik, Gesellschaf und Umwelt

Und auch andersherum gilt: wenn Bildungsinteressierte beim Stöbern im vhs-Programm sehen, dass in (fast) allen Kursangeboten digitale Elemente enthalten sind, kann sich ein größerer Handlungsdruck entwickeln, sich selbst digital fit zu machen. Für digitale Einsteiger\*innen bieten sich z.B. an

- digitale "Zubringerkurse" an, die Lernende Schritt für Schritt dabei unterstützen, sich die digitale Welt zu eigen zu machen
- Informationen zu kostenlosen Tools für Kompetenzfeststellung,
- zu offenen Unterstützungsangeboten wie z.B. Techniksprechstunden, vhs.cloud-Café oder Computer-Club

Diese sollten an vielen Stellen im Kursprogramm bereichsübergreifend sichtbar gemacht werden.

### **Digitalisierung transparent für Teilnehmende machen Video 6**

#### **WIE KANN DER DIGCOMP ALS MARKETING-INSTRUMENT Z.B. ALS LEITSYSTEM IM PROGRAMMHEFT GENUTZT WERDEN?**

Alle vhs stehen deutschlandweit vor der Herausforderung, sich als größter Weiterbildungsanbieter in Deutschland auch mit guten digitalen Angeboten zu positionieren. Zugleich verpflichtet das Motto "Bildung für alle" dazu, allen Menschen digitale Bildung zugänglich zu machen. Dementsprechend sollte Digitalisierung als Thema auf jeder vhs-Website und in jedem vhs-Programm präsent sein.

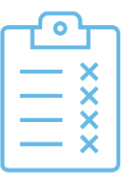

Im Rahmen der Programmplanung sollte standardmäßig erfasst werden, ob und welche digitalen Tools ins Kursangebot integriert werden und welches Kompetenzniveau erforderlich ist, um an diesem Kurs teilzunehmen. Entsprechende "Zubringerkurse" sollten Teilnehmende fit machen, um ein bestimmtes Kompetenzniveau erreichen zu können.

Eine Info-Seite auf Basis des DigComp kann die verschiedenen Kompetenzbereiche kurz erläutern sowie das Kompetenzniveau beschreiben. Aus der grafischen Darstellung des DigComp heraus kann die "Kompetenz-Blume" mit einer Art Ampel-System versehen werden. Neben jedem Kursangebot kann dann durch die "Kompetenz-Blume" sichtbar gemacht werden, welche Kompetenzen in welcher Detailtiefe erforderlich sind oder welche Kompetenzen trainiert werden.

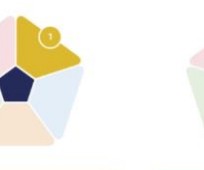

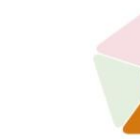

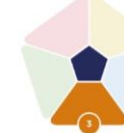

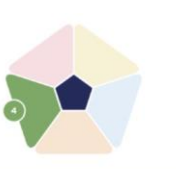

**Safety** 

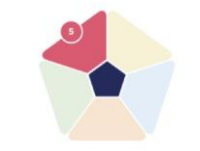

Information and data literacy

**Communication and** collaboration

Digital content creation

**Problem solving** 

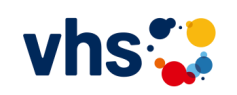

# **Digitalisierung transparent für Teilnehmende machen**

#### **Video 6**

**Reflexionsfragen**

Wie erfragst du aktuell die digitalen Kompetenzen deiner Teilnehmenden?

\_\_\_\_\_\_\_\_\_\_\_\_\_\_\_\_\_\_\_\_\_\_\_\_\_\_\_\_\_\_\_\_\_\_\_\_\_\_\_\_\_\_\_\_\_

\_\_\_\_\_\_\_\_\_\_\_\_\_\_\_\_\_\_\_\_\_\_\_\_\_\_\_\_\_\_\_\_\_\_\_\_\_\_\_\_\_\_\_\_\_

\_\_\_\_\_\_\_\_\_\_\_\_\_\_\_\_\_\_\_\_\_\_\_\_\_\_\_\_\_\_\_\_\_\_\_\_\_\_\_\_\_\_\_\_\_

\_\_\_\_\_\_\_\_\_\_\_\_\_\_\_\_\_\_\_\_\_\_\_\_\_\_\_\_\_\_\_\_\_\_\_\_\_\_\_\_\_\_\_\_\_

\_\_\_\_\_\_\_\_\_\_\_\_\_\_\_\_\_\_\_\_\_\_\_\_\_\_\_\_\_\_\_\_\_\_\_\_\_\_\_\_\_\_\_\_\_

\_\_\_\_\_\_\_\_\_\_\_\_\_\_\_\_\_\_\_\_\_\_\_\_\_\_\_\_\_\_\_\_\_\_\_\_\_\_\_\_\_\_\_\_\_

\_\_\_\_\_\_\_\_\_\_\_\_\_\_\_\_\_\_\_\_\_\_\_\_\_\_\_\_\_\_\_\_\_\_\_\_\_\_\_\_\_\_\_\_\_

\_\_\_\_\_\_\_\_\_\_\_\_\_\_\_\_\_\_\_\_\_\_\_\_\_\_\_\_\_\_\_\_\_\_\_\_\_\_\_\_\_\_\_\_\_

Welches Potential siehst du in der Einstufung des DigComp, um digitale Kompetenzen auch als Marketingelement nutzen zu können?

\_\_\_\_\_\_\_\_\_\_\_\_\_\_\_\_\_\_\_\_\_\_\_\_\_\_\_\_\_\_\_\_\_\_\_\_\_\_\_\_\_\_\_\_\_

\_\_\_\_\_\_\_\_\_\_\_\_\_\_\_\_\_\_\_\_\_\_\_\_\_\_\_\_\_\_\_\_\_\_\_\_\_\_\_\_\_\_\_\_\_

\_\_\_\_\_\_\_\_\_\_\_\_\_\_\_\_\_\_\_\_\_\_\_\_\_\_\_\_\_\_\_\_\_\_\_\_\_\_\_\_\_\_\_\_\_

\_\_\_\_\_\_\_\_\_\_\_\_\_\_\_\_\_\_\_\_\_\_\_\_\_\_\_\_\_\_\_\_\_\_\_\_\_\_\_\_\_\_\_\_\_

\_\_\_\_\_\_\_\_\_\_\_\_\_\_\_\_\_\_\_\_\_\_\_\_\_\_\_\_\_\_\_\_\_\_\_\_\_\_\_\_\_\_\_\_\_

\_\_\_\_\_\_\_\_\_\_\_\_\_\_\_\_\_\_\_\_\_\_\_\_\_\_\_\_\_\_\_\_\_\_\_\_\_\_\_\_\_\_\_\_\_

\_\_\_\_\_\_\_\_\_\_\_\_\_\_\_\_\_\_\_\_\_\_\_\_\_\_\_\_\_\_\_\_\_\_\_\_\_\_\_\_\_\_\_\_\_

\_\_\_\_\_\_\_\_\_\_\_\_\_\_\_\_\_\_\_\_\_\_\_\_\_\_\_\_\_\_\_\_\_\_\_\_\_\_\_\_\_\_\_\_\_

\_\_\_\_\_\_\_\_\_\_\_\_\_\_\_\_\_\_\_\_\_\_\_\_\_\_\_\_\_\_\_\_\_\_\_\_\_\_\_\_\_\_\_\_\_

Wie werden digitale Elemente aktuell im Programm deiner vhs kenntlich gemacht?

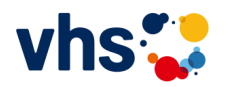

**Video 7**

#### **WAS BEDEUTET DIGITALISIERUNG FÜR DEIN LERNEN?**

Beim Thema Digitalisierung geht es nicht allein ums Wissen und Können. Ein ganz zentrales Element ist deine Haltung!

Auch wenn bestimmte Themen dir für deine Tätigkeit noch ganz weit weg erscheinen, du einen Widerstand spürst oder Unsicherheit, so sei gewiss: alle, die mittlerweile über ein großes Wissen verfügen, standen irgendwann an dem Punkt, an dem du jetzt stehst. Und dann sind sie einfach losgegangen, haben sich das Thema Schritt für Schritt erschlossen, andere Menschen gefragt, gelesen, ausprobiert, Fehler gemacht und dabei jede Menge gelernt.

Und nach und nach ist ihre Expertise gewachsen, haben sie Handlungssicherheit erlangt und sich den digitalen Ozean nach und nach erobert.

Und das kannst du auch, in deinem Tempo. Denn deine Lernreise hast du selbst in der Hand. Wichtige Wegbegleiter sind z.B. Eigenschaften wie

- Neugier,
- Aushalten von Unsicherheit,
- Fehlertoleranz,
- Improvisationstalent,
- Mut,
- Humor
- Frustrationstoleranz.

Und auch die Fähigkeit, Dinge zu verlernen, die nicht mehr zweckdienlich sind, um so ganz bewusst Platz zu schaffen für neue Erkenntnisse und neue Routinen. Dies kann z.B. bedeuten, von handschriftlichen Notizen auf digitale Notizen umzusteigen. Das funktioniert mit Tablet und digitalem Stift ähnlich wie mit Papier und Stift und gibt dir in einem Aspekt mehr digitale Handlungssicherheit.

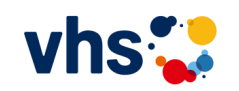

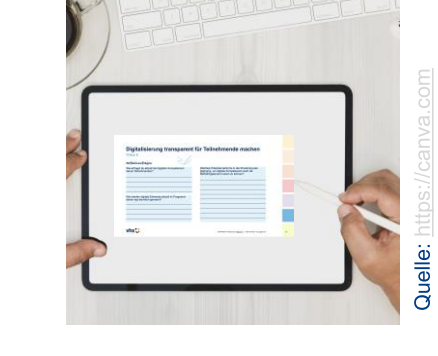

#### **Video 7**

Daneben hilft das Modell der 4K weiter, also der vier Kompetenzen, die für das Lernen im 21. Jahrhundert zentral sind:

- Kreativität
- Kritisches Denken
- Kommunikation
- Kollaboration

Der Austausch mit anderen steht im Fokus, miteinander zu sprechen, gemeinsam Lösungen zu entwickeln, dabei auch gerne einmal um die Ecke zu denken und Aussagen kritisch zu hinterfragen.

Mehr Miteinander und weniger isoliertes Lernen allein im stillen Kämmerlein. Und genau dafür ist doch gerade die vhs ein guter Ort, oder?

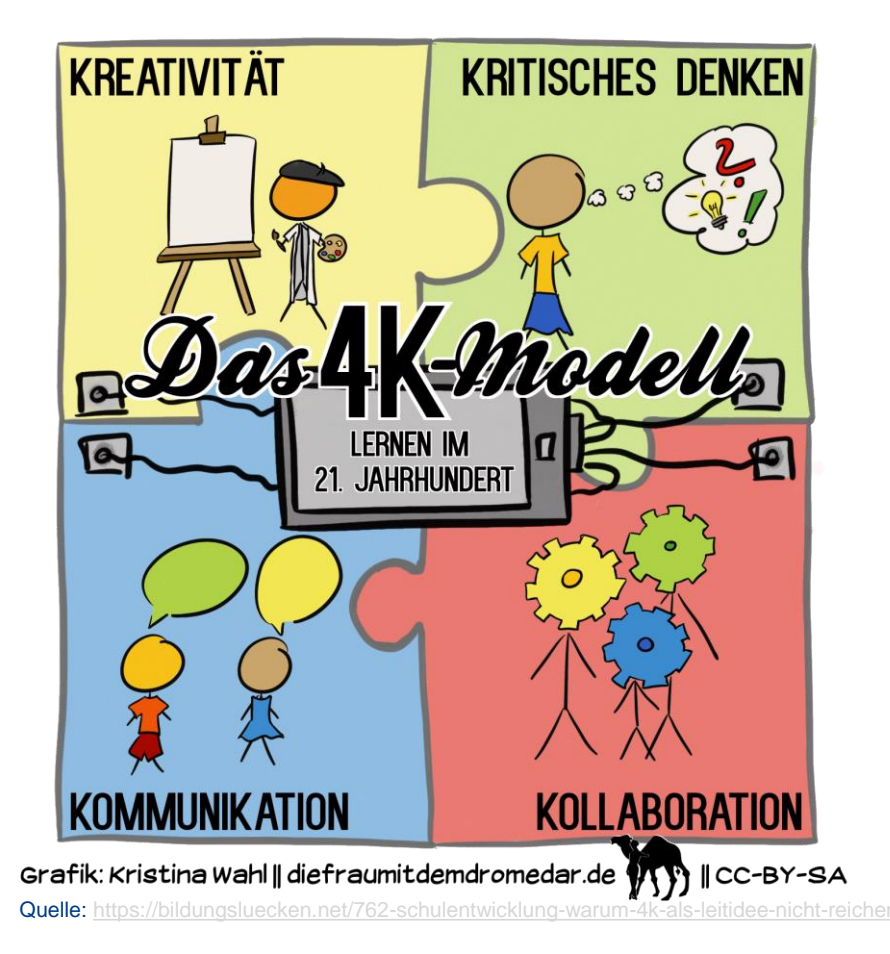

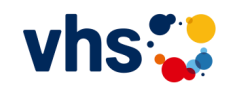

.

#### **Video 7**

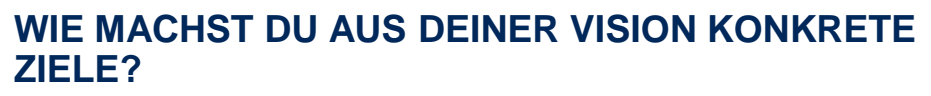

Stell dir folgende Fragen?

- Wie möchtest du in fünf Jahren arbeiten?
- An welchen Stellen können digitale Elemente deine Arbeit erleichtern?
- Wo kannst du digitale Tools ganz konkret für dich und deine Teilnehmenden nutzen?
- Wie kann die Lernbeziehung durch technische Entwicklungen gestärkt und vertieft werden?

Du darfst hier ganz groß denken und kreativ in die Zukunft blicken, auf dein zukünftiges ICH.

Und wenn du dieses Bild von dir verinnerlicht hast, dann schau dir genau an:

- Was kann dein zukünftiges ICH?
- Welche Kompetenzen hast du dann entwickelt?

Und daraus kannst du dann ableiten, welche Kompetenzen du nun Schritt für Schritt aufbauen und erweitern darfst.

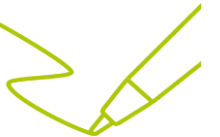

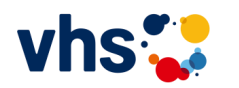

\_\_\_\_\_\_\_\_\_\_\_\_\_\_\_\_\_\_\_\_\_\_\_\_\_\_\_\_\_\_\_\_\_\_\_\_\_\_\_\_\_\_\_\_\_

\_\_\_\_\_\_\_\_\_\_\_\_\_\_\_\_\_\_\_\_\_\_\_\_\_\_\_\_\_\_\_\_\_\_\_\_\_\_\_\_\_\_\_\_\_

 $\_$  , and the set of the set of the set of the set of the set of the set of the set of the set of the set of the set of the set of the set of the set of the set of the set of the set of the set of the set of the set of th

 $\_$  . The contribution of the contribution of  $\mathcal{L}_\mathcal{A}$ 

\_\_\_\_\_\_\_\_\_\_\_\_\_\_\_\_\_\_\_\_\_\_\_\_\_\_\_\_\_\_\_\_\_\_\_\_\_\_\_\_\_\_\_\_\_

\_\_\_\_\_\_\_\_\_\_\_\_\_\_\_\_\_\_\_\_\_\_\_\_\_\_\_\_\_\_\_\_\_\_\_\_\_\_\_\_\_\_\_\_\_

\_\_\_\_\_\_\_\_\_\_\_\_\_\_\_\_\_\_\_\_\_\_\_\_\_\_\_\_\_\_\_\_\_\_\_\_\_\_\_\_\_\_\_\_\_

 $\_$  , and the set of the set of the set of the set of the set of the set of the set of the set of the set of the set of the set of the set of the set of the set of the set of the set of the set of the set of the set of th

\_\_\_\_\_\_\_\_\_\_\_\_\_\_\_\_\_\_\_\_\_\_\_\_\_\_\_\_\_\_\_\_\_\_\_\_\_\_\_\_\_\_\_\_\_

\_\_\_\_\_\_\_\_\_\_\_\_\_\_\_\_\_\_\_\_\_\_\_\_\_\_\_\_\_\_\_\_\_\_\_\_\_\_\_\_\_\_\_\_\_

\_\_\_\_\_\_\_\_\_\_\_\_\_\_\_\_\_\_\_\_\_\_\_\_\_\_\_\_\_\_\_\_\_\_\_\_\_\_\_\_\_\_\_\_\_

\_\_\_\_\_\_\_\_\_\_\_\_\_\_\_\_\_\_\_\_\_\_\_\_\_\_\_\_\_\_\_\_\_\_\_\_\_\_\_\_\_\_\_\_\_

 $\_$  . The contribution of the contribution of  $\mathcal{L}_\mathcal{A}$ 

**Video 7**

#### **WIE STATISCH IST DEINE VISION?**

Die Vision, die du entwickelst, ist nicht statisch. Sie funktioniert eher wie ein Leitstern, dem du folgst.

Mit deinem Wissen und auch den weiteren technischen Entwicklungen kann sich deine Vision verändern. So kann sie noch komplexer werden, noch größer, noch fantastischer – einfach, weil du durch deine neu entwickelten Kompetenzen anders auf das Thema Digitalisierung blickst.

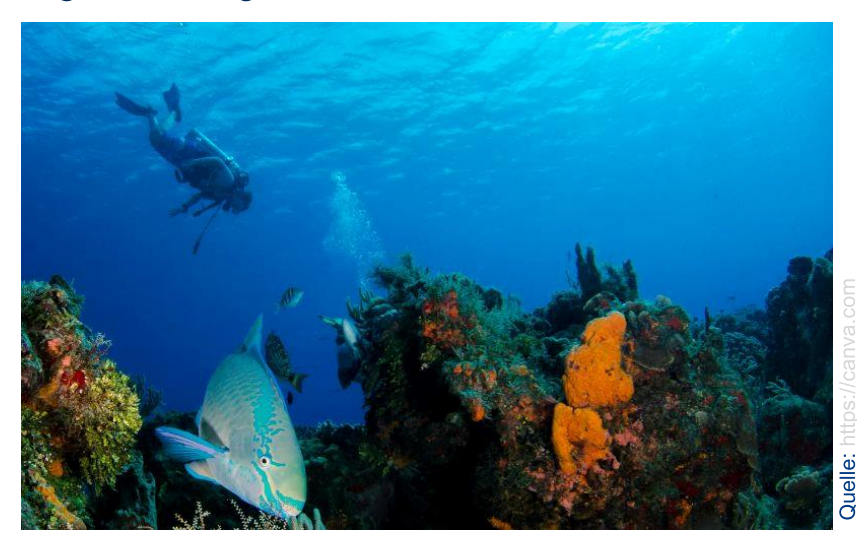

Genauso wird sich der DigComp ebenfalls nach und nach anpassen, erweitern und vertiefen. Einfach, weil Kartografen den digitalen Ozean noch besser vermessen können und in Zukunft Bereiche erhellen könne, die aktuell noch völlig im Dunkeln liegen.

Es bleibt alles im Fluss. Und mit einer großen Portion Neugier und konstruktiven Austausch mit anderen wirst du den digitalen Ozean für dich in deinem Tempo und zugeschnitten auf deine Bedarfe erkunden.

#### **Viel Spaß dabei und gutes Gelingen!**

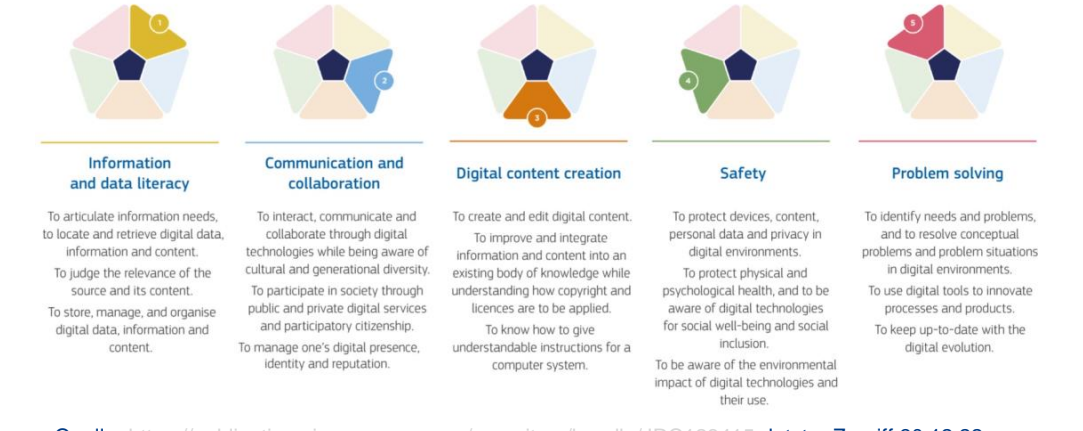

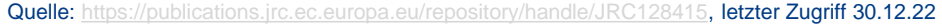

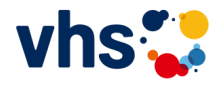

**Video 7** 

Reflexionsfragen

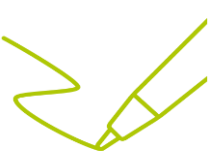

Wo stehst du nach der Bearbeitung des Kurses beim **Thema Digitalisierung?** 

Was waren für dich die wichtigsten Erkenntnisse in diesem Kurs?

Was sind deine nächsten drei konkreten Schritte in **Bezug auf Digitalisierung?** 

vhs:

### **Impressum**

**Auftraggeber:** Deutscher Volkshochschul-Verband e.V. Königswinterer Str. 552b 53227 Bonn [https://volkshochschule.de](https://volkshochschule.de/)

**Autorin:** Sabine Bertram [https://bildungsfrauen.de](https://bildungsfrauen.de/)

**Erscheinungsdatum:** Januar 2023

**Lizenz** CC-BY-NC-SA 4.0 by Sabine Bertram für den Deutschen Volkshochschul-Verband e.V.

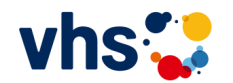